# Enseignement du langage C à l'aide d'un cédérom et d'un site Mise en œuvre et observation \*

Claire Cazes

Christian Queinnec<sup>†</sup>

Chantal Steinberg

#### **Résumé**

Entre octobre 1999 et janvier 2000, dans le cadre de la licence d'informatique de l'université Paris 6, a été menée une expérience pédagogique consistant à enseigner le langage C à l'aide d'un cédérom. Cet article présente les objectifs visés lors de la conception de ce cédérom et du site associé, décrit la mise en œuvre pratique de cet enseignement et analyse son impact sur les étudiants. Les résultats montrent que les objectifs semblent globalement atteints, et que de nouvelles pistes d'améliorations sont envisageables en conclusion. Pourtant, les entretiens avec les étudiants font apparaître un certain nombre de paradoxes qui semblent caractériser une situation de travail personnel perturbée et qui n'a pas encore trouvé un nouvel état d'équilibre.

**Mots clés :** Applications de formation sur le Web, Fondations et stratégies pédagogiques, Mesures et évaluations, Langage C.

This year, from October 1999 till January 2000, while teaching the C programming language to a cohort of nearly 300 under-graduate students at the University of Paris 6, we used a CD-ROM and an associated Web site. This paper presents our pedagogical experiment, our goals and results. We analyze the impact on our students and show that while we reach our overall aims, we also unveiled some paradoxes : our students' home work had been disturbed and *did not re-stabilize yet.*

*Keywords : Web-based learning application, Pedagogical fundamentals and strategy, Measuring and assessing, C programming language.*

Le 20 mai 1998 a été approuvé, par l'université Paris 6 et avec l'appui de Mme Nicole Bernard, chargée de mission pour les technologies nouvelles, la mise en chantier d'un cédérom destiné aux étudiants de licence d'informatique pour l'apprentissage du langage C. Ce cédérom a été pressé à 1000 exemplaires en septembre 1999 et distribué gratuitement à tous les étudiants de second cycle d'informatique pour lesquels il a servi de « polycopié électronique ». Le dispositif est complété par un site (http://videoc.lip6.fr/) régulièrement mis à jour. Nous distinguerons par la suite le cédérom et le site qui ont des caractéristiques assez différentes compte tenu de la nature de leur support. VideoC est le nom générique de l'ensemble.

Nous présentons, en section 1, les motivations et objectifs pédagogiques ayant présidé à la mise en chantier de VideoC et sa substitution au polycopié traditionnel. Nous voyons ensuite, en section 2, les caractéristiques originales de cette réalisation (un article compagnon [Que00] détaille l'architecture logicielle de ce cédérom). Nous exposons, en section 3, la méthode d'investigation choisie pour observer les effets de cette substitution. Les résultats d'observation, détaillés, croisés et analysés en section 4, permettent de décrire dans quelle mesure les objectifs initiaux ont été atteints ainsi que de détecter et de commenter l'émergence d'effets imprévus. Les conclusions sont tirées en section 5 accompagnées de perspectives d'amélioration et de futures interrogations.

# **1 Motivations et objectifs**

### **1.1 Motivations**

À la différence de la quasi-totalité des cours disponibles sur le réseau et des livres publiés sur C, l'enseignement de C à Paris 6 est bâti autour de deux idées clés.

Revision: 1.3 — soumis à ICDE 2000.

UTES-SUP, Université Paris 6, Boite 172, 4 place Jussieu 75005 Paris. cazes@ccr.jussieu.fr

LIP6, Université Paris 6. Christian.Queinnec@lip6.fr

 $\S$ Institut Galilée, Université Paris 13. steinber@galilee.univ-paris13.fr

C n'est pas un langage de programmation normal mais un assembleur portable de haut niveau. C ne peut et ne doit être utilisé que pour certains emplois précis et surtout pas pour de la programmation normale pour laquelle existent de nombreux langages mieux conçus (Ada, C++, Java). C est la lingua franca des langages de programmation, une sorte de langage pivot par lequel communiquent tous les langages de programmation. Les futurs professionnels que nous formons écriront sans doute rarement du code C ; en revanche, ils auront certainement à lire ou écrire des interfaces en C et donc à maîtriser son modèle mémoire et son modèle d'exécution. Les notes de cours et les exercices associés dans VideoC soulignent ces aspects qui, de plus, sont utiles pour les autres cours de licence tels que architecture et compilation.

Tout langage est un produit culturel qu'accompagne une pragmatique qu'il importe de connaître si l'on veut dominer ce langage : l'enseignement ne se limite pas à la syntaxe ! Cette culture s'exprime par des documents historiques, des articles critiques, des guides de style, des outils ainsi que par la lecture de programmes bien écrits. Un large choix de tels documents apparaît dans le cédérom. Ces documents ne seront peut-être pas consultés pendant le cours mais ils seront disponibles pour les étudiants curieux lorsque ceux-ci acquerront une plus grande maturité.

#### **1.2 Objectifs**

Les supports cédérom et site ont été choisis pour faciliter la recherche de trois objectifs différents : fournir une grande quantité d'information de nature variée, mettre à la disposition des étudiants un objet informatique (le cédérom et le site) dont ils pourront, s'ils le souhaitent, explorer et étudier la conception, et enfin, permettre un déroulement harmonieux des Travaux Pratiques (TP) respectant le rythme de travail de chaque binôme. Nous précisons maintenant chacun de ces trois objectifs.

**Fournir un cours et des exercices** sur le langage C. Cours (y compris une « charte » spécifiant les règles de programmation) et exercices sont des documents HTML dynamique.

**Fournir d'autres cours** (en français ou anglais) sur le langage C. Bien que nos choix pédagogiques initiaux visent à présenter C d'une certaine manière, il est raisonnable que les étudiants aient accès à d'autres présentations plus classiques et par-là même moins dérangeantes. Huit cours de C (des introductions ainsi que des cours très complets) sont présents sur le cédérom dont deux en anglais car il est également important pour de futurs informaticiens professionnels d'apprendre à l'aide de documents écrits en anglais.

**Fournir les annales** des devoirs, examens (corrigés) des années précédentes.

**Fournir un « concentré d'Internet »** procurant de multiples documents liés au langage C (historique, foire aux questions, normes, projets de normes, etc.) afin de substancier l'aspect culturel évoqué précédemment. Ce concentré permet à des étudiants, sans connexion permanente et rapide à Internet, de vagabonder sur le cédérom comme s'ils étaient sur le réseau. Ont été ainsi notamment rendus disponibles (avec l'accord des mainteneurs des sites aspirés) les sites http://www.lysator.liu.se/c/ et http://www.dkuug.dk/JTC1/SC22/WG14/. Des liens entre le cours et ces pages supplémentaires ont été mis en place pour exciter la curiosité des étudiants.

Les points précédents sont ceux qui correspondent le plus à l'idée du « polycopié moderne » car la masse d'informations associée, qui, de plus, est hyper textuelle, (90 Moctets) ne permet pas d'en envisager une distribution aisément manipulable sur papier.

La capacité d'un cédérom est telle que l'on a pu également fournir des outils libres ou gratuits (150 Moctets) afin d'équiper les étudiants en logiciels. Comptent au nombre de ces outils : des compilateurs de C(gcc), éditeurs de texte (emacs), environnement de programmation, utilitaires classiques en version Windows ou Linux (bash, make, etc). La capacité restante a également permis d'y insérer d'autres cours, logiciels ou documents en usage dans l'UFR (Caml, Folio, Scheme, sh, Unix, etc.) Le cédérom final contient de l'ordre de 300 Moctets d'informations soit la moitié de ce qu'il est possible d'y placer.

Le second objectif est de procurer un produit technologique propre à exciter la curiosité de futurs informaticiens : une sorte de « réveil à démonter » sous forme d'un cédérom et de son logiciel d'accompagnement. L'hypothèse faite ici est bien spécifique au cours d'informatique puisque le support de cours (le cédérom) est supposé devenir objet d'étude : produit informatique que les étudiants vont être tentés de « démonter ».

Enfin, le troisième objectif est de faciliter la gestion des travaux pratiques (TP). Le cédérom a servi de contenu initial au site, accessible sur les serveurs de l'UFR, régulièrement corrigé et enrichi. Les travaux pratiques sont des parcours particuliers du contenu de ce site enchaînant exercices et notes de cours ce qui permet aux étudiants de travailler le TP à leur rythme, où et quand ils le souhaitent.

### **2 Dispositif**

### **2.1 Organisation générale du cours**

L'enseignement de C est cantonné à un demi-module semestriel soit 12h de cours et 18h de TD/TP ce qui est tout à fait insuffisant pour un apprentissage sérieux de ce langage. L'évaluation se compose d'un examen final de 1h30 et d'une note de contrôle continu dont les 2/3 proviennent de deux devoirs à faire seul chez soi correspondant respectivement à un programme complet de 100 (resp. 200) lignes de C. Quatre séances de TP de deux heures sont organisées. Les étudiants sont regroupés par binômes dans des salles comportant 16 machines et deux enseignants. En dehors de ces séances, les étudiants peuvent communiquer par courrier électronique avec les enseignants, organiser leurs forums de discussion, utiliser les machines de l'UFR en libre service ou aller en bibliothèque. Il y a cette année environ 300 étudiants inscrits à cette licence.

### **2.2 Présentation de VideoC**

Nous exposons maintenant quelques caractéristiques du cédérom : la notion de parcours, le bandeau standard d'une page, les bulles d'aide. Nous terminons par quelques données techniques sur la réalisation de l'ensemble.

Le cédérom et plus généralement le réseau dont il n'est qu'un infime concentré, est une gigantesque masse d'informations peu structurées. Un cours de second cycle, peut, dans une large mesure, être considéré comme un commentaire d'œuvres déjà existantes. L'apprentissage raisonné du langage C passe par un certain nombre d'étapesrenvoyant toutes à des documents variés tels que tutoriels, normes, guides de style ou rationnels. L'art du cours est alors, suivant le temps dont on dispose, de proposer un parcours de ces documents étoffé d'un commentaire les éclairant, nous retrouvons le rôle de l'enseignant tel que le présente G. Jacquinot [Jac93].

Le serveur de pages du cédérom est ainsi apte à proposer plusieurs **parcours** de ces pages (exhaustifs, linéaires, spécialisés, thématiques (pour les travaux pratiques notamment), expéditifs, musardant ou labyrinthiques à la mode des livres dont vous êtes le héros). Le parcours est exprimé comme un programme indiquant par quelles pages passer. À noter que les pages sont indépendantes des parcours qui les traversent et peuvent posséder leurs propres liens. Les possibilités de vagabondage étant multiples, tentantes et même puissamment suggérées, l'étudiant perdu peut à tout instant demander à être remis dans le droit chemin c'est-à-dire sur la dernière page qu'il a vu du parcours qu'il suivait. Ainsi un parcours de travaux pratiques correspond-il à une suite d'exercices dont l'étudiant peut s'écarter à l'aide d'un petit moteur de recherches, de liens suggérés vers des pages de cours ou d'exercices similaires. Dès qu'il s'estime suffisamment renseigné, il pourra demander à être repositionné sur le problème. Le cédérom est donc perçu comme une base de documentation traversée par des parcours qui, eux, sont directifs, exemple de compromis entre « liberté totale » et « parcours fortement guidé » [Bru97].

Par ailleurs, le commentaire doit être bien différencié des documents originaux. Le parcours est physiquement perceptible par un bandeau apparaissant en tête de toute page servie (quelque soit le mode de fabrication de cette page HTML). Ce bandeau permet de naviguer dans son parcours c'est-à-dire le poursuivre, le reprendre, savoir où l'on en est, etc. La définition d'un parcours permet d'introduire, entre deux pages, des sortes d'intertitres comme dans les films muets.

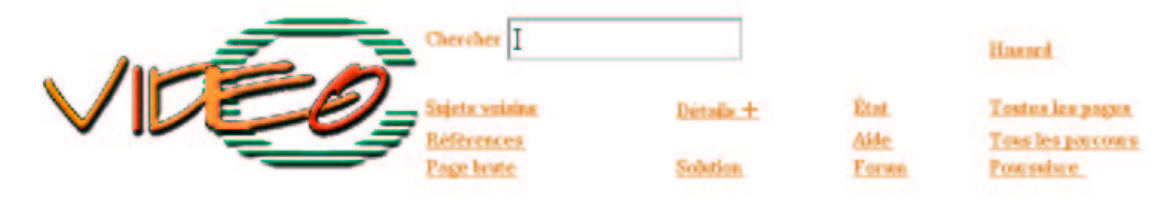

FIG. 1 – Le bandeau standard

Le **bandeau standard**, voir figure 1, permet d'invoquer un moteur de recherches renvoyant les pages contenant un certain mot, de connaître les pages suggérées en amont ou aval, de visualiser les pages avec des niveaux de détails accrus, d'étudier les solutions, d'accéder à la liste alphabétique de toutes les pages, de tous les parcours, ou même à une page quelconque au hasard. Il est possible également de visualiser son état au sein du parcours, de revenir en un point précédent, de changer de parcours, de le poursuivre ou de s'y faire replacer.

A été également ajouté la possibilité de greffer aux textes des pages des sortes de **bulles d'aide** ajoutant des commentaires locaux et précis, autour d'un mot, d'un fragment de programme, sans perturber l'ordonnancement de la page originale, la présentation des programmes et leur style d'écriture. Ainsi peut-on disséminer des indices pour les exercices, des remarques adventices, des liens vers des informations additionnelles.

L'ensemble du cédérom a été réalisé en 5 hommes mois et avec des logiciels libres mais est exploitable indifféremment depuis Linux ou Windows. Toutes ces caractéristiques sont techniquement procurées par une combinaison des possibilités de HTML + CSS + Javascript, d'un serveur de pages (en Java), de servlets et JSP. Les parcours sont euxmêmes écrits en Scheme à l'aide de continuations que procure un interprète Scheme écrit en java. Les textes ont été rédigés dans un style LaTeX approprié puis transformés en HTML grâce à HeVeA<sup>1</sup> et quelques scripts Perl. Quelques animations ont aussi été fabriquées pour montrer de façon plus visuelle, la mise en œuvre d'un compilateur ou d'un metteur au point. Tous ces outils sont disponibles à partir du site.

Un point important de l'architecture informatique du cédérom et du site, dont nous nous félicitons encore, est qu'en cas d'incapacité du serveur à jouer son rôle (non-installation, conflit avec la configuration Windows du PC de l'étudiant, bogue, etc.) les moyens natifs du brouteur (pour *browser* que ce soit Netscape Communicator ou MicroSoft IExplorer) permettent toujours de consulter les pages mais sans notion de parcours.

### **3 Méthodologie**

Nous avons recueilli quatre types de données : des questionnaires, des observations de TP, des entretiens et l'enregistrement des traces des étudiants. A ceci s'ajoutent les statistiques de fréquentation du site, jusqu'à 100 visites par jour prouvant l'intérêt intrinsèque du produit. Enfin, nous avions pensé que les questions envoyées par courrier électronique pourraient nous donner des renseignements, mais il s'avère qu'il y a eu extrêmement peu de questions ce qui était déjà le cas l'an dernier.

Les **questionnaires** ont été remplis par tous les étudiants (20 étudiants) d'un groupe de TP qui est le groupe et expérimental choisi. Il y a eu un questionnaire en début d'expérimentation et un questionnaire en fin d'expérimentation. Les questions cherchent à cerner trois domaines : *(i)* l'aspect technique (installation, connexion, . . .) *(ii)* la capacité des étudiants à se repérer à l'intérieur de VideoC *(iii)* la manière dont l'étudiant utilise VideoC dans son apprentissage.

Les **observations de Travaux Pratiques**. Deux observateurs, extérieurs à l'équipe enseignante sont venus observer les 4 TP. Il s'agissait de recueillir des renseignements à la fois sur le déroulement global du TP et aussi sur le travail spécifique des binômes. Les entretiens. Il s'agit d'entretiens non directifs destinés à :

- donner un éclairage sur les réponses aux questionnaires afin d'éviter au maximum les erreurs d'interprétation,
- déceler des indicateurs de changements éventuels par rapport au système traditionnel afin d'en déduire quelques hypothèses sur l'usage d'une ressource cédérom dans un apprentissage traditionnel.

Les étudiants étaient incités à nous rendre la **trace de leur exploration** du cédérom, sur leur machine personnelle, telle que recueillie par le serveur de pages associé. Rappelons que ces traces ne tiennent pas compte des pages qui ont été consultées directement (ce qui était à la fois plus simple d'emploi et plus rapide). L'analyse de ces traces est délicate car, partant des seules pages servies et de la date de leur fourniture, nous sommes obligés de faire des hypothèses (semblables à celles faites pour l'analyse de la fréquentation de sites). Nous avons ainsi considéré qu'une visite était caractérisée par la fourniture de pages au plus espacées de 20 minutes. Nous avons également restreint les mesures aux seules pages HTML dans les 27 traces analysées.

## **4 Résultats et analyse**

Nous présentons successivement les résultats obtenus aux questionnaires, observations, entretiens et analyses des traces en insistant sur les corrélations ou les contradictions.

### **4.1 Résultats des questionnaires**

Il y a eu 21 réponses au premier questionnaire (Q1) et 19 au second (Q2), il s'agit du même groupe d'étudiants mais les questionnaires sont anonymes il est donc impossible de faire des croisements individuels entre les deux questionnaires. D'autre part, bien sûr, les effectifs étant très petits les résultats sont à étudier avec précautions.

<sup>1</sup>http://pauillac.inria.fr/~maranget/hevea/

Les **aspects techniques** ne sont pas négligeables : aux questions ouvertes du questionnaire 1 12 étudiants ont mentionné qu'ils avaient des difficultés pour l'installation, difficultés qu'ils n'ont pas oubliées puisque au questionnaire 2 à la question fermée : « Avez-vous eu des difficultés à l'installation » : 11 étudiants ont répondu OUI. Cependant la réponse à cette question est très tranchée car ceux qui ont répondu NON, l'ont fait sans mesure. Si bien qu'à la question ouverte de Q2 relatives aux compétences et informations nécessaires pour l'installation, il y a des opinions telles que : « A mon sens les compétences pour utiliser VideoC sont basiques » ou bien : « Compétences nécessaires : DEA, voire DESS d'info pour installer ». Il est possible que la différence de niveau de difficulté de l'installation soit liée au système de l'ordinateur personnel de l'étudiant. En effet, l'installation est très nettement plus simple sous Linux que sous Windows.

Les **opinions liées au repérage** dans VideoC sont également très tranchées.

- Aux questions ouvertes de Q2 il y a eu 9 fois mention d'un problème de repérage, « il manque un index », « quelles informations vous ont manqué pour utiliser VideoC ? :  $-$  savoir ce que contient le CD, un plan général, savoir quels logiciels sont présents ».
- A la question fermée de Q1 et Q2 « avez-vous eu des problèmes de navigation ? » 8 étudiants à chaque fois ont répondu OUI; soit finalement moins de la moitié tandis que 10 et 9 répondaient NON. Certains précisent dans les questions ouvertes aussi bien de Q1 que de Q2 : « navigation très claire, aucun problème de navigation, aucune information ne m'a manqué ».
- A la question de Q2 sur la quantité d'information, 8 ont répondu qu'il manquait des informations, tandis que 5 ont dit qu'il y avait trop d'information .

La **manière d'utiliser VideoC** est d'abord et massivement classique. À la question : « entourer les trois fonctions que vous pensez utiliser le plus (Q1) ou que vous avez le plus utilisées » (Q2) : le tiercé dans l'ordre est le même : Cours, Annales, Exercices (à plus de 90%). Ceci n'est pas étonnant, le dispositif d'évaluation est classique et le changement de ressource ne modifie pas les stratégies d'apprentissage globales.

Mais les réponses à la question ouverte demandant de préciser en quoi VideoC semble avoir modifié l'apprentissage en cours, et en travail personnel apportent de nouveaux renseignements :

- 7 étudiants sont contents de la masse d'information disponible, 5 en particulier sont très contents de la quantité d'exercices corrigés (96 exercices en tout),
- 6 étudiants mentionnent une fonction d'anticipation : VideoC leur permet de lire le cours, avant l'amphithéâtre ce qui leur paraît très profitable,
- 5 étudiants donnent une appréciation positive mais imprécise (ex : ça donne une bonne autonomie)
- 3 étudiants ont choisi d'imprimer les notes de cours avant de les lire et de l'annoter pendant le cours.

Les étudiants sont donc contents de VideoC, leur stratégie d'apprentissage globale est inchangée. Lorsqu'on demande plus de détails soit ils citent des avantages qui ne sont pas directement liés aux nouvelles technologies (NT) (anticiper sur le cours, annoter une version imprimée) soit ils ont du mal (ce qui est normal, les questions ouvertes sont difficiles) à être précis. Les entretiens nous permettront de préciser cette dernière remarque.

Nous voulions aussi savoir si les autres informations fournies par VideoC ont été utilisées. La réponse est majoritairement OUI. Les étudiants ont regardé :

- d'autre cours sur le langage C (12 étudiants),
- des documents relatifs à C par exemple, les normes (10 étudiants), d'autres cours sur d'autre langage ou même en mathématiques pour l'informatique (14 étudiants)
- et ils se sont servis des logiciels (caml, scheme) (12 étudiants).
- Plus généralement, nous nous demandions si VideoC a stimulé leur curiosité :
- 7 étudiants ont regardé comment était fait le serveur,
- tandis que 16 disent clairement qu'ils n'ont pas regardé les astuces publiées sur le réseau.

Ils ont donc fait preuve de curiosité aussi bien sur les contenus, relatifs au cours ou non, que sur la manière dont VideoC était fait (principe « du réveil à démonter »). Cependant, ils semblent ne pas avoir bien perçu la différence entre les deux produits : le cédérom et le site. Ce dernier était régulièrement enrichi de nouvelles informations (notamment pour résoudre les difficultés d'installation ou gérer les nouveaux usages)

Ainsi les questionnaires mettent en évidence :

- d'importantes difficultés d'installation pour 2/3 d'entre eux et à contrario aucune difficulté pour le tiers restant,
- pas de difficultés de repérage pour une grosse moitié d'entre eux, au contraire un manque certain d'un index pour la petite moitié restante,
- une utilisation classique (cours, exercices, TP) pour la quasi-unanimité d'entre eux,
- les changements observés sont une impression d'abondance d'information sans plus de précisions sur ce qu'ils en font ou des précisions (anticipation, annotation) qui ne sont pas a priori dues aux nouvelles technologies,
- l'hypothèse de curiosité stimulée est vérifiée : trois quarts des étudiants ont profité de l'environnement informatif fourni (lecture et utilisation d'autre cours, logiciels, . . .) et un bon tiers des étudiants a regardé comment était fait le serveur, en revanche, très peu ont regardé les mises à jour sur le réseau,
- enfin, une grande majorité des étudiants demande que le courssoit imprimé (pour consultation dansles transports en commun par exemple).

### **4.2 Résultats des observations, l'utilisation en TP**

Ces observations ont deux buts : décrire le déroulement global du TP, décrire précisément le fonctionnement d'un binôme pendant la réalisation d'une tâche.

#### **4.2.1 Déroulement général d'un TP**

Rappelons les options prises sur l'organisation des TP : rédiger les feuilles sous un format standard et les mettre sur le réseau avant les séances de TP. Ceci doit permettre d'uniformiser le déroulement des TP et de rendre plus autonome le travail pendant les TP : chaque binôme avançant à son rythme. Ces souhaits ont été vérifiés. Les questionnaires et les observations ont montré, plus ou moins, que les étudiants lisaient les TP avant. Il y a des réserves : ils n'avaient pas tous compris que c'était possible au début et la dernière feuille de TP n'étant pas dans le cédérom mais sur le réseau, ils ont eu des problèmes de connexions. L'observation des TP a confirmé que les binômes travaillent effectivement à leur rythme. Cela est d'ailleurs facilité par le fait que les exercices sont autocorrectifs (les étudiants compilent leur programme et ça marche ou ça ne marche pas). Enfin, notons que le travail de l'enseignant pendant le TP est facilité par ce système puisqu'il connaît bien la feuille de TP et peut voir tout de suite à l'écran où en sont les étudiants.

#### **4.2.2 Fonctionnement d'un binôme**

Pour résoudre les exercices les étudiants disposent de deux types de ressources :

- des ressources humaines : eux- mêmes, leurs camarades, les enseignants
- d'autres ressources : le cours et la correction des exercices sur VideoC, leurs notes de cours, TD, d'autres manuels de C.

Ils échangent beaucoup entre eux dans le binôme mais aussi d'un binôme à l'autre, un enseignant passe au moins 4 fois pendant le TP de 2 heures. C'est à la suite d'échanges qu'ils décident de consulter soit VideoC, soit leurs notes de TD, on a pu noter qu'au fur et à mesure que l'on avançait dans le temps, ils avaient davantage recours à VideoC qu'à leurs notes.

Notons que dans ce cas ils travaillent avec un écran partagé en trois fenêtres comme le montre la figure 2, mais cela ne semble pas leur poser de difficulté, les fonctionnalités des fenêtres sont différentes : à droite le cours, en haut à gauche leur programme, en bas à gauche le résultat de la compilation. Enfin quand l'enseignant passe il ne conseille pas d'aller voir un support quelconque, on peut dire qu'il « débloque » la situation en posant une succession de questions qui mènent les étudiants vers une voie convenable.

En conclusion de cette partie, reprenons les trois aspects du questionnaire :

- Sur le plan technique il y a eu des problèmes de connexion au serveur lors du premier TP, le reste s'est correctement déroulé.
- Les étudiants n'ont compris qu'il y avait les TP dans VideoC qu'après le premier TP et qu'il y avait les corrigés qu'après le second TP, alors que cela figurait clairement dans le menu.
- Ils ont jugé utile, (d'après le questionnaire) de regarder les TP avant les séances ainsi que les corrigés pendant les séances. Quelques-uns ont mentionné que c'était commode de regarder le cours sur le même support.

Ajoutons que le fait d'avoir les corrigés des exercices disponibles n'a pas dénaturé le travail des étudiants pendant les TP, car ils ont le désir de voir fonctionner leur propre programme et la lecture du corrigé n'intervient qu'en dernier recours et leur permet de corriger leur propre solution.

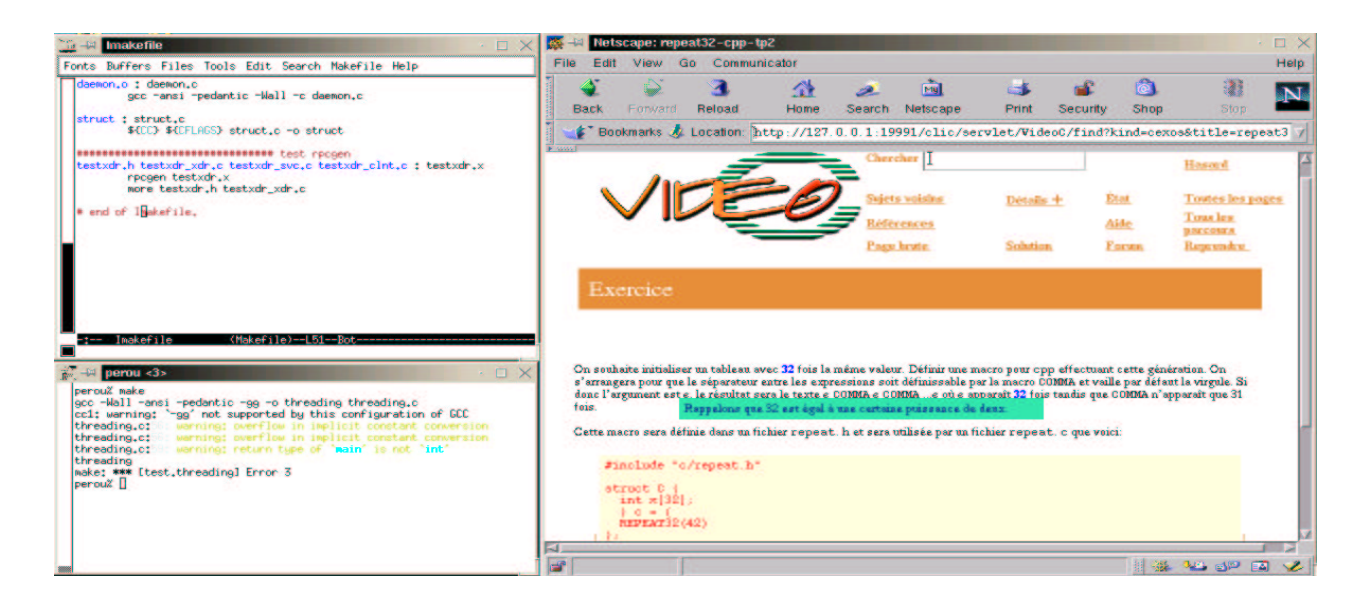

FIG. 2 – Les trois écrans de travail

#### **4.2.3 Résultats des entretiens**

Les entretiens ont confirmé les renseignements obtenus par les questionnaires sur les aspects techniques et les aspects du repérage à l'intérieur de VideoC. Le but des entretiens a été aussi d'essayer de cerner la question : « en quoi cette grande quantité d'information disponible intervient-elle dans votre façon de travailler ? ». il est alors apparu quelques remarques et paradoxes révélateurs, à notre sens, d'une situation perturbée et qui n'a pas encore trouvé de nouvel état d'équilibre.

- Contents de cette profusion d'information les étudiants en sentent les limites : « c'est comme si on avait une bibliothèque chez nous, mais quand on est à la Bibliothèque, on n'a plus rien ». L'étudiant veut dire qu'il ne peut pas emmener VideoC partout à la bibliothèque ou dans les transports en commun (exemple souvent cité) comme un polycopié. L'information est donc différemment disponible.
- Les étudiants trouvent très profitable, en général, de lire le cours avant, ce qu'ils pourraient faire s'il y avait un polycopié. Il apparaît alors le paradoxe suivant : quand ils lisent le cours à l'écran, ils trouvent cela fatiguant mais, quand ils impriment le cours ils le mettent dans leur cartable et finalement ne le lisent pas.
- Une étudiante a dit plusieursfois « ça rend paresseux », c'est à dire : « on sait qu'on a tout là, ce n'est donc plus la peine de chercher à la Bibliothèque ». Nous pensons qu'il y a toujours à chercher mais pas au même endroit. Ce n'est plus à la Bibliothèque qu'il va falloir chercher mais à l'intérieur de VideoC ce qui pose d'autres difficultés.
- Un autre étudiant remarque qu'il a plus de mal pour savoir où il a trouvé une information car il a fait un certain nombre de « clics » consécutifs tandis qu'avec d'autres supports il se souviendrait de la couverture, la couleur, le poids du livre ou polycopié cherché puis de l'endroit dans le volume et dans la page. À notre sens il a développé depuis plusieurs années un certain nombre de repères relatifs à des supports papiers qu'il n'a pas encore développé avec un support électronique.

Il a davantage été question de la quantité d'information que de sa forme, cependant les réponses aux questionnaires ont montré combien les étudiants étaient contents des logiciels fournis par VideoC. Et, de plus, lors des entretiens, les étudiants ont signalé qu'ils appréciaient l'hypertexte sous forme de bulles d'aide dans les notes de cours et surtout l'exemple de programmation de la charte, cependant cela n'a pas été signalé dans les questions ouvertes des questionnaires.

### **4.3 Résultats de l'analyse des traces**

Nous avons analysé 27 traces au cours desquelles 2465 pages ont été servies; elles représentent 95 visites. L'utilisation moyenne est de près de 4 séances d'environ 30 minutes chacune. Un questionnaire rapide rempli par tous les étudiants inscrits confirme ces chiffres mais avec de gros écarts autour de cette moyenne, le nombre d'utilisations variant de 0 à 20 fois et le temps moyen de chaque utilisation de 5 minutes à 2 heures, variations déjà observées dans de telles expérimentations [CGC98]. Les pages servies se répartissent de la manière suivante : presque la moitié (1126 dont 391 fois avec un niveau de détail accru) concernent le cours de C et un tiers (851) concernent les exercices (dont 153 pour les solutions) cela confirme que l'utilisation principale a été de regarder le cours et les exercices. Nous avons mesuré le nombre de clics sur les boutons « index des pages » : 304 et « moteur de recherche » : 64. Ces différentes fonctionnalités ont donc été utilisées alors que les réponses aux questionnaires mentionnaient des demandes d'index ou de plan du cédérom. Nous manquons d'éléments pour interpréter cette contradiction car cette question n'a pas été abordée de manière assez précise pendant les entretiens, elle fait en outre l'objet de nombreux débats [TPD98].

# **5 Conclusion et perspectives**

Les résultats montrent que les objectifs recherchés sont globalement atteints : les étudiants ont, même à court terme, tiré profit des nombreuses informations disponibles dans VideoC : ils ont regardé les autres cours de langage C et d'autres domaines et utilisé les différents logiciels. De même les TP sont améliorés : ils ont un format standard, sont lisibles avant les séances et leur déroulement permet à chaque groupe d'avancer à son rythme sans alourdir le travail de l'enseignant pendant le TP.

Cependant il est apparu également qu'il ne faut pas négliger les difficultés techniques même pour un public averti. Les problèmes de repérage à l'intérieur de VideoC ne sont pas majoritairement cités pourtant les observations et entretiens ont prouvé leur existence, par exemple, les étudiants ont mis du temps à comprendre que les TP puis leurs corrigés étaient sur VideoC alors que cela apparaît clairement dans le menu.

VideoC a montré, sur un exemple, que l'intégration des Nouvelles Technologies (NT) est l'occasion d'itérer des demandes anciennes, ici la lecture du cours et TP avant les séances. C'est une demande du professeur qui ne nécessite pas l'intervention des NT pour être réalisée. À noter aussi que la nécessité de publication sur le cédérom ou le réseau des cours, exercices et parcours impose à l'équipe pédagogique une certaine unification de format, de style et d'esprit.

Enfin, si la stratégie générale de travail : étude du cours, recherche des exercices et annales est inchangée, les entretiens ont aussi fait émerger un certain nombre de paradoxes. Ces paradoxes nous semblent révélateurs d'une situation de travail personnel perturbée : le passage d'un support papier à un support électronique qui engendre une augmentation et une concentration de la quantité d'information disponible et nécessite de développer des méthodes de travail adaptées.

Pour étudier l'effet de VideoC sur un temps plus long, nous comptons compléter l'observation de cette expérimentation par un questionnaire soumis aux mêmes étudiants en juin ainsi que quelques entretiens faisant réagir les étudiants sur ce propre texte.

Nous envisageons de reconduire l'expérience l'année prochaine avec les modifications suivantes, suggérées par les résultats des observations. Du point de vue matériel, le serveur sera amélioré pour réduire les problèmes d'installation et de connexion, il y aura un polycopié contenant un résumé de cours et la charte de rédaction des programmes. À l'intérieur même de VideoC, il y aura un nouveau parcours intitulé « Le langage C en deux heures ». De plus, VideoC sera utilisé en cours, si l'amphithéâtre le permet, ce qui permettra de réduire les problèmes de repérage observés. Une première séance, brève sera consacrée à donner quelques renseignements pour faciliter l'installation personnelle puis à donner une lecture commentée du menu et des différentes fonctionnalités qu'il propose. Dans les séances suivantes, les démonstrations d'outils, les concepts illustrés par des figures ou des exécutions de petits programmes seront directement utilisés depuis le cédérom. Il sera alors intéressant de faire une observation de ces séances de cours accompagnée d'entretiens permettant de recueillir les réactions des étudiants face à ce nouveau dispositif.

Globalement l'expérience est donc positive, elle engage à poursuivre et améliorer le dispositif, tout en complétant les observations; nous remercions les étudiants qui se sont patiemment livrés au pensum de remplir des questionnaires et de répondre à des entretiens réguliers.

# **Références**

[Bru97] Eric Bruillard. *Les machines à enseigner*. Hermes, 1997.

- [CGC98] G Collaud, JL Gurtner, and PF Coen. Conception et utilisation d'un système hypermedia pour l'enseignement universitaire. In *Hypermedia et apprentissage*, Poitiers, October 1998.
- [Jac93] G Jacquinot. La communication éducative. *Études de Communication*, 14, 1993.
- [Que00] Christian Queinnec. Enseignement du langage C à l'aide d'un cédérom et d'un site Architecture logicielle. In *Colloque international – Technologie de l'Information et de la Communication dans les Enseignements d'ingénieurs et dans l'industrie*, Troyes (France), October 2000.
- [TPD98] A Tricot and C Pierre-Demarcy. Un panorama des recherches sur l'activité mentale de l'utilisateur d'un hypermédia. *Sciences et techniques éducatives*, 5(4), December 1998.